## **Wie sieht der Logik-Prüfer aus?**

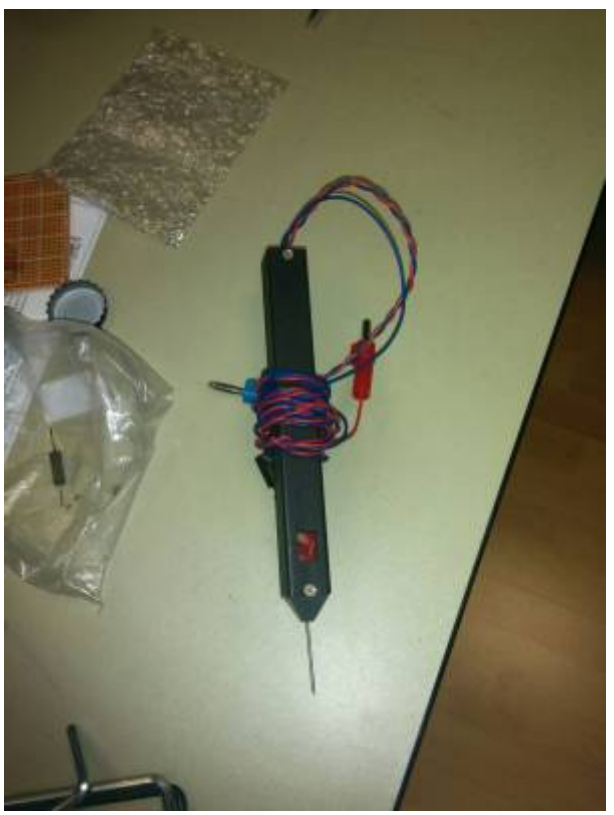

## **Was kann ich damit machen?**

Mit einem Logik-Prüfer kann geprüft werden ob an einem Eingang High,Low oder Undefined anliegt. Die Betriebsspannung für den Stift ist 5V (ca. 70mA).

## **Wie sieht High aus?**

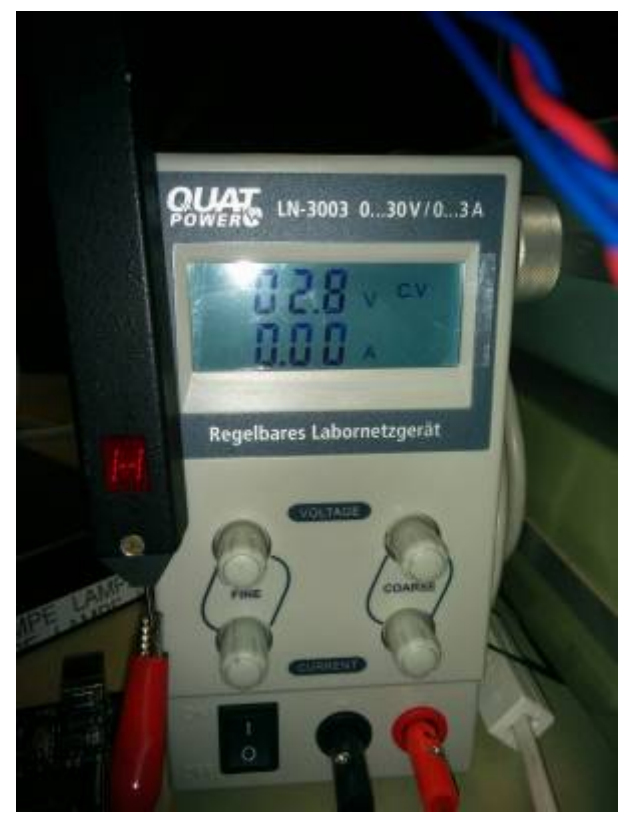

## **Wie sieht Undefined aus?**

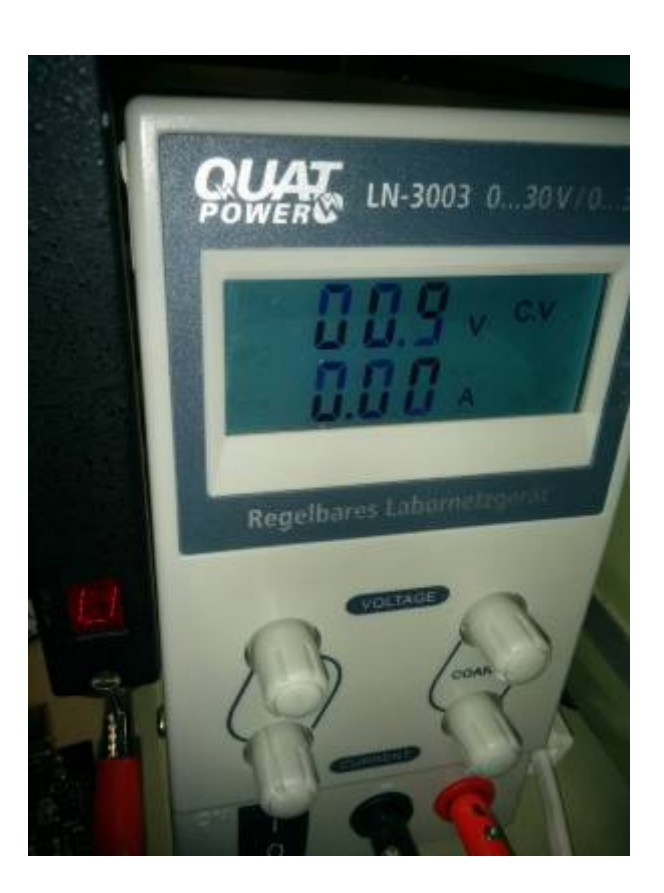

**Wie sieht Low aus?**

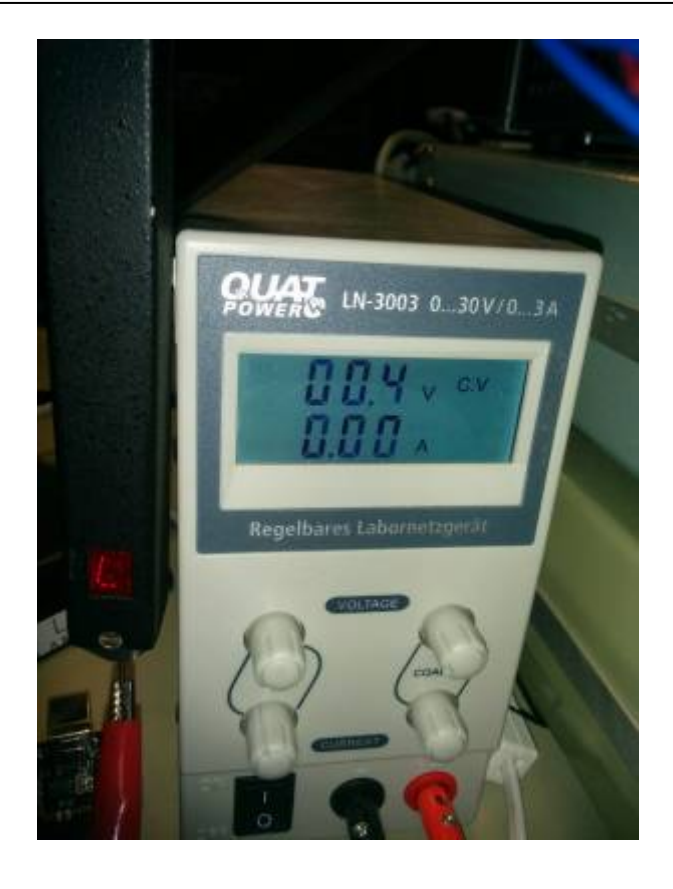

**Dauerhafter Link zu diesem Dokument: <https://technikkultur-erfurt.de/projekte:howtouselogikpruefer>**

Dokument zuletzt bearbeitet am: **21.09.2016 22:10**

**Verein zur Förderung von Technikkultur in Erfurt e.V** <https://technikkultur-erfurt.de/>

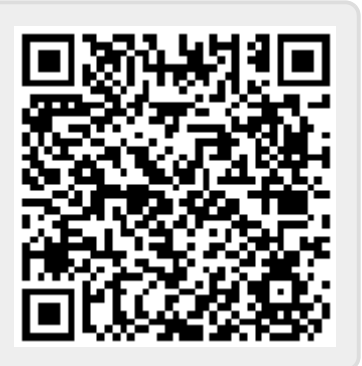